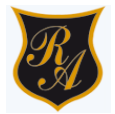

## **GUÍA DE EDUCACIÓN TECNOLÓGICA SEXTO BÁSICO**

# **Asignatura:** EDUCACIÓN TECNOLÓGICA **Curso:** 6° años básicos

## **Fecha:**

## **Correo Profesora**: **ximena.villar@colegio-republicaargentina.cl**

#### Nombre:

Curso: 5° A-B-C-D Fecha: **Semana 33 y 34 DE 09 AL 20 noviembre Profesora Asignatura:** Ximena A. Villar Rivas

**OBJETIVO: OA6** Usar procesador de textos para crear, editar, dar formato, incorporar elementos de diseño y guardar un documento.

#### **Título o tema: Documentos de textos con Word. 1.-**

#### **Introducción o inicio.**

Estimado estudiante: Al desarrollar la siguiente guía, aprenderás a usar el software Word para realizar documentos de texto.

Al finalizar las actividades, habrás podido utilizar el software para crear documentos aplicar formatos, insertar textos.

#### **.2.- Aprendo:**

#### **Los procesadores de textos**

Existen varios, pero todos brindan una amplia gama de funcionalidades tienen como regla general que todos pueden trabajar con distintos tipos y tamaños de letra, formato de párrafo y efectos artísticos; además de brindar la posibilidad de intercalar o superponer imágenes u otros objetos gráficos dentro del texto.

Los trabajos realizados en un procesador de textos pueden ser guardados en forma de archivos, usualmente llamados documentos, así como impresos a través de diferentes medios.

Los procesadores de texto también incorporan desde hace algunos años correctores de ortografía y gramática, así como diccionarios multilingües y de sinónimos que facilitan en gran medida la labor de redacción.

#### **Microsoft Word**

Es un procesador de texto creado por Microsoft, forma parte de un paquete llamado Microsoft office. Word es uno de los procesadores de texto, más utilizado para trabajos con documentos en el mundo.

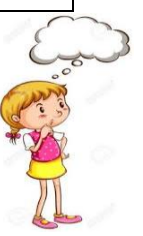

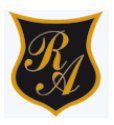

#### **3.- Actividades**:

#### **Actividad Nº1**: (20 minutos)

- 1) En tu cuaderno escribe con tus palabras que entiendes por procesador de textos y menciona cuales son las funciones de este programa.
- 2) Observa en la imagen las principales herramientas para dar formato y editar textos, identifica y escribe su función en el cuaderno.

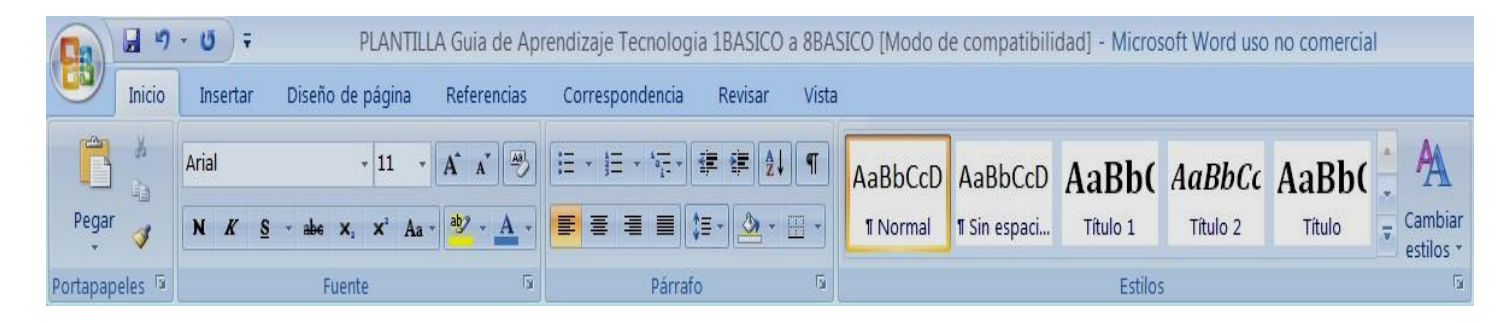

#### **Actividad Nº2:**

Lee el siguiente reportaje, escríbelo en Word, siguiendo las siguientes indicaciones:

- **- El título debe ser escrito con Word, letra Arial 14**
- **- El resto del texto con Times New Román, tamaño de fuente 12, texto justificado**
- **- Insertar encabezado de página que señale quién está editando el texto.**
- **- Insertar número a la página.**
- **- Revisar el documento de manera que esté sin faltas ortográficas.**
- **- Guardar el archivo con un nuevo nombre en el escritorio del computador**
- **- Desafío: Insertar imagen de quien se habla en el reportaje.**

 **El avance del trabajo se revisar en clases remota.** 

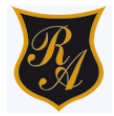

## REPORTAJE EL OSO PANDA UN ICONO DE LOS ANIMALES EN **VIA DE EXTINCIÓN**

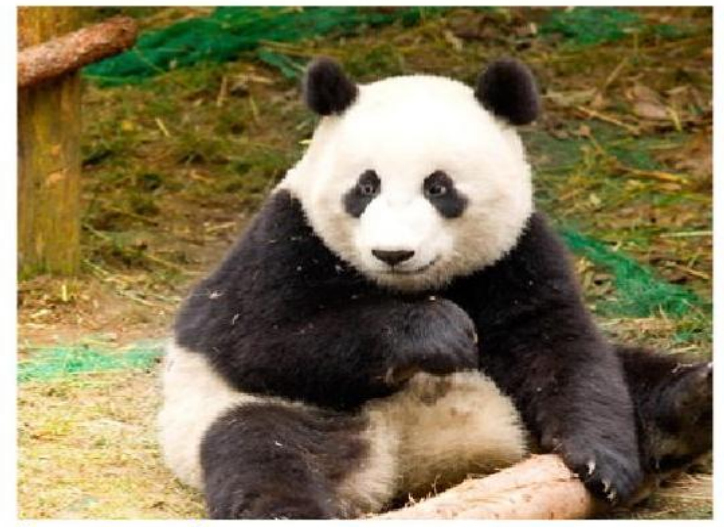

# **INFORMACIÓN CIENTÍFICA DEL OSO PANDA**

En principio, los panda miden entre 1,20 y 1,80 mts. y pesan entre 75 y 160 kg, aproximadamente. Los hay negros y blancos y su promedio de vida es de 20 a 25 años.

Habitan en zonas montañosas, preferentemente en la zona sudoeste de China

El panda bebé nace en otoño. Es pequeño, pesa alrededor de 100 gr. y se halla completamente desamparado. Abre sus ojos a los 45 días de nacer, pero pasa aún sus días durmiendo y alimentándose. Su madre debe protegerlo para que no caiga preso de perros salvajes ni de leopardos. A los cinco meses de vida ya camina y continúa durmiendo largas horas, bien escondido entre los árboles. Comienza a comer sus primeros bambues en la primavera siguiente, a pesar de que no será realmente independiente hasta los dieciocho meses

Existen dos tipos de oso panda. El panda gigante (Ailuropoda melanoleuca) es un mamífero de gran tamaño, ya que el peso de la hembra está en torno a los 80 kg., que en el caso de los machos puede ascender a los 100 kg. Aunque pertenece al grupo de los carnívoros, su fuente más importante de alimentación es el bambú, por lo que se comporta como un herbívoro. Lo cierto es que tiene para elegir entre las 30 variedades de bambú, aunque en ocasiones (poco habituales) puede alimentarse de insectos, huevos, e incluso roedores y crías de ciervo musk. Además, existe otra especie de panda. Se trata del panda rojo (Ailurus fulgens), que es más pequeño, ya que tiene más o menos el tamaño de un gato. Este oso panda es nativo de los Himalayas y del sur de China, y también se encuentran en peligro de extinción. Al igual que la otra especie, es carnívoro, pero lo normal es que se alimente de raíces y tallos, aunque también puede comer pequeños animales.

NOMBRE POPULAR: Oso Panda CLASE: Mamífero ORDEN: Carnívoro FAMILIA: Ursidae